# Әд $\partial n$ ет

"Тарих және мәдениет ескерткіштерінде археологиялық және (немесе) ғылыми-реставрациялау жұмыстарын жүзеге асыру жөніндегі қызметке лицензияны беру, қайта ресімдеу, лицензияның түпнұсқасын беру" мемлекеттік қызметінің регламентін бекіту туралы" Қазақстан Республикасы Мәдениет және ақпарат Министрінің м.а. 2012 жылғы 28 қыркүйектегі № 159 бұйрығына өзгерістер енгізу туралы

## Күшін жойған

Қазақстан Республикасы Мәдениет және ақпарат министрінің 2012 жылғы 26 желтоқсандағы № 223 Бұйрығы. Қазақстан Республикасының Әділет министрлігінде 2013 жылы 8 ақпанда № 8326 тіркелді. Күші жойылды - Қазақстан Республикасы Мәдениет министрінің 2014 жылғы 18 наурыздағы № 1 бұйрығымен

 Ескерту. Күші жойылды - ҚР Мәдениет министрінің 18.03.2014 № 1 бұйрығымен (алғашқы ресми жарияланған күнінен бастап он күнтізбелік күн өткен соң қолданысқа енгізіледі).

 «Әкімшілік рәсімдер туралы» 2000 жылғы 27 қарашадағы Қазақстан Республикасы Заңының 9-1-бабының 4-тармағына, «Ақпараттандыру туралы» 2007 жылғы 11 қаңтардағы Қазақстан Республикасы Заңының 29-бабының 2 тармағына сәйкес және «Электрондық мемлекеттiк қызметтiң үлгi регламентiн бекiту туралы» Қазақстан Республикасы Үкiметiнiң 2010 жылғы 26 қазандағы № 1116 қаулысын жүзеге асыру мақсатында, БҰЙЫРАМЫН:

 1. «Тарих және мәдениет ескерткіштерінде археологиялық және (немесе) ғылыми-реставрациялау жұмыстарын жүзеге асыру жөніндегі қызметке лицензияны беру, қайта ресімдеу, лицензияның түпнұсқасын беру» мемлекеттік қызметінің регламентін бекіту туралы» Қазақстан Республикасы Мәдениет және ақпарат министрінің м.а. 2012 жылғы 28 қыркүйектегі № 159 бұйрығына ( нормативтік құқықтық актілерді мемлекеттік тіркеу тізілімінде № 8069 тіркелген, 2012 жылғы 13 желтоқсандағы «Егемен Қазақстан» газетінде жарияланған № 24- 825 (27896) мынадай өзгерістер енгізілсін: атауы мынадай редакцияда жазылсын: «Тарих және мәдениет ескерткіштерінде археологиялық және (немесе) ғылыми-реставрациялау жұмыстарын жүзеге асыру жөніндегі қызметке лицензия беру, қайта ресімдеу беру» электрондық мемлекеттік қызмет көрсету регламентін

бекіту туралы»;

1-тармақ мынадай редакцияда жазылсын:

 «1. Қоса берiлiп отырған «Тарих және мәдениет ескерткіштерінде археологиялық және (немесе) ғылыми-реставрациялау жұмыстарын жүзеге асыру жөніндегі қызметке лицензия беру, лицензияны қайта ресімдеу беру» электрондық мемлекеттік қызмет көрсету регламенті бекiтiлсiн.»;

 көрсетілген бұйрықпен бекітілген «Тарих және мәдениет ескерткіштерінде археологиялық және (немесе) ғылыми-реставрациялау жұмыстарын жүзеге асыру жөніндегі қызметке лицензия беру, лицензияны қайта ресімдеу беру» мемлекеттік қызмет көрсету регламенті осы бұйрықтың қосымшасына сәйкес жаңа редакцияда жазылсын.

 2. Қазақстан Республикасы Мәдениет және ақпарат министрлігінің Мәдениет к о м и т е т і :

 1) осы бұйрықты Қазақстан Республикасы Әділет министрлігінен мемлекеттік тіркеу және оны ресми жария етуді;

 2) осы бұйрықты Қазақстан Республикасы Мәдениет және ақпарат министрлігінің интернет-ресурсына орналастыруды қамтамасыз етсін.

 3. Осы бұйрықтың орындалуын бақылау жетекшілік ететін Қазақстан Республикасының Мәдениет және ақпарат вице-министріне жүктелсін.

 4. Осы бұйрық алғаш рет ресми жарияланғаннан кейін күнтiзбелiк он күн өткен соң қолданысқа енгiзiледi.

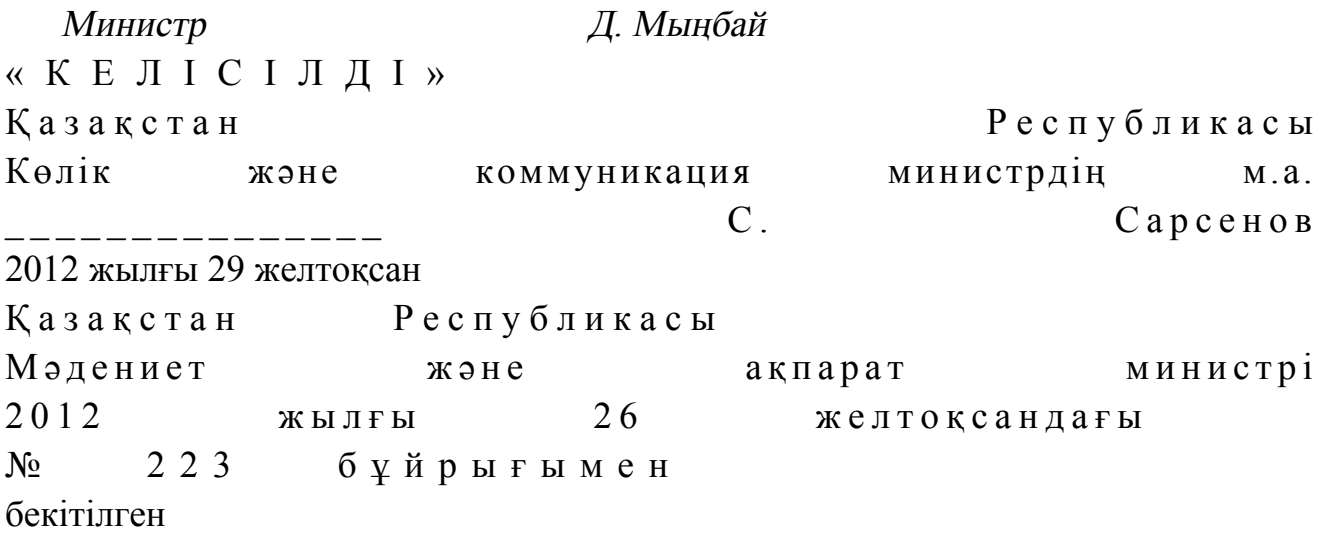

«Тарих және мәдениет ескерткіштерінде археологиялық және (немесе) ғылыми-реставрациялау жұмыстарын жүзеге асыру жөніндегі қызметке лицензияны беру, қайта ресімдеу» электрондық мемлекеттік қызмет көрсету регламенті

1. Жалпы ережелер

 1. «Тарих және мәдениет ескерткіштерінде археологиялық және (немесе) ғылыми-реставрациялау жұмыстарын жүзеге асыру жөніндегі қызметке лицензияны беру, қайта рәсімдеу» электрондық мемлекеттік қызметті Қазақстан Республикасы Мәдениет және ақпарат министрлігінің Мәдениет комитеті (бұдан әрі – қызмет көрсетуші) мына мекенжайда көрсетеді: 010000, Астана қаласы, Орынбор көшесі, № 8, «Министрліктер үйі» ғимараты, 15-кіреберіс, № 527 кабинет, халыққа қызмет көрсету орталықтары (әрі қарай – орталықтар) және мемлекеттік қызметті алушыда электрондық цифрлық қолтаңба болған жағдайда «электрондық үкімет» веб-порталы: www.e.gov.kz немесе «Е-лицензиялау» веб-порталы: www.elicense.kz арқылы алуға болады.

 2. Мемлекеттік қызмет «Мәдениет саласындағы мемлекеттік қызмет стандарттарын бекіту және «Жеке және заңды тұлғаларға көрсетілетін мемлекеттік қызметтердің тізілімін бекіту туралы» Қазақстан Республикасы Үкіметінің 2010 жылғы 20 шілдедегі № 745 қаулысына толықтырулар енгізу туралы» Қазақстан Республикасы Үкіметінің 2012 жылғы 17 қаңтардағы № 83 қаулысымен бекітілген «Тарих және мәдениет ескерткiштерiнде археологиялық және (немесе) ғылыми-реставрациялау жұмыстарын жүзеге асыру жөнiндегi қызметке лицензияны беру, қайта ресімдеу» стандарты (бұдан әрі – Стандарт) негізінде  $\kappa \theta p c$ етіледі.

 3. Электрондық мемлекеттiк қызметтi автоматтандыру дәрежесi: жартылай а в т о м а т т а н д ы р ы л ғ а н .

4. Электрондық мемлекеттiк қызмет көрсетудiң түрi: транзакциялық.

 5. Осы Регламентте пайдаланылатын ұғымдар: 1) ақпараттық жүйе (бұдан әрi – АЖ) – аппараттық-бағдарламалық кешендi қолданумен ақпаратты сақтау, өңдеу, iздеу, тарату, тапсыру және беру үшiн арналған жүйе;

 2) «электрондық үкiметтiң» веб–порталы (бұдан әрi – ЭҮП) – нормативтiк құқықтық базаны қоса алғанда, барлық шоғырландырылған үкiметтiк ақпаратқа және электрондық мемлекеттiк қызметтерге қолжетiмдiлiктiң бiрыңғай терезесiн  $\delta$ ілдіретін ақпараттық жүйе;

 3) «Е-лицензиялау» веб-порталы (бұдан әрi – АЖ МДҚ «Е–лицензиялау») – берiлген, қайта ресiмделген, тоқтатылған, қайта басталған және әрекет етуiн тоқтатқан лицензиялар, сондай-ақ лицензиарлар беретiн лицензиялардың сәйкестендiрме нөмiрiн орталықтандырып қалыптастыратын лицензияланатын қызмет түрiн жүзеге асыратын лицензиаттың филиалдары, өкiлдiктерi ( объекттерi, пункттерi, учаскелерi) туралы мәлiметтердi қамтитын ақпараттық ж ү й е ;

 4) «электрондық үкiметтiң» шлюзi (бұдан әрi – ЭҮШ) – электрондық қызметтi iске асыру аясында «электрондық үкiметтiң» ақпараттық жүйелерiн

интеграциялауға арналған ақпараттық жүйе; 5) «электрондық үкiметтiң» төлеу шлюзi (бұдан әрi – ЭҮТШ) – екiншi деңгейдегi банктердiң, банктiк операциялардың жеке түрлерiн жүзеге асыратын ұйымдардың және «электрондық үкiметтiң» жеке және заңды тұлғалардың төлемдердi жүзеге асыруы кезiнде ақпараттық жүйелерiнiң арасында өзара iс-әрекет жасауды қамтамасыз етуге арналған автоматтандырылған ақпараттық ж ү й е ;

 6) «Жеке тұлғалар» мемлекеттік мәліметтер базасы – Қазақстан Республикасының заңнамасына сәйкес, өз құзіреті шегінде жеке тұлғаларды бірыңғай сәйкестендіруді енгізу мақсаты Ұлттық дербес сәйкестендіру нөмірлерінің реестрін құру, Қазақстан Республикасының жеке тұлғалары туралы актуалды және анық деректері туралы ақпаратты мемлекеттік басқару органдарына және басқа да субъектілерге ұсыну мақсатында автоматты түрде жинақтауға, ақпараттарды сақтау және өңдеуге арналған ақпараттық жүйе (әрі қарай –  $M \downarrow K$  ); 7) «Заңды тұлғалар» мемлекеттік мәліметтер базасы – Қазақстан Республикасының заңнамасына сәйкес, өз құзіреті шегінде заңды тұлғаларды

бірыңғай сәйкестендіруді енгізу мақсаты Ұлттық дербес сәйкестендіру нөмірлерінің реестрін құру, Қазақстан Республикасының заңды тұлғалары туралы актуалды және анық деректері туралы ақпаратты мемлекеттік басқару органдарына және басқа да субъектілерге ұсыну мақсатында автоматты түрде жинақтауға, ақпараттарды сақтау және өңдеуге арналған ақпараттық жүйе (әрі қарай –  $M \downarrow K$  3T); 8) қызмет көрсетілуші – электронды қызмет көрсетілетін жеке немесе заңды т ұ л ғ а ;

 9) жеке сәйкестендiру нөмiрi (бұдан әрi – ЖСН) – жеке тұлға, оның iшiнде жеке кәсiпкерлiк түрiнде өзiнiң қызметiн жүзеге асыратын жеке кәсiпкер үшiн  $\kappa$ алыптастырылатын бірегей нөмір; 10) бизнес-сәйкестендiру нөмiрi (бұдан әрi – БСН) – бiрлескен кәсiпкерлiк түрiнде қызметтердi жүзеге асыратын заңды тұлға (филиал және өкiлдiк) және жеке кәсiпкер үшiн қалыптастырылатын бiрегей нөмiр; 11) пайдаланушы – оған қажеттi электрондық ақпараттық ресурстарды алу үшiн ақпараттық жүйеге жүгiнетiн және оларды пайдаланатын субъект;

 12) транзакциялық қызмет – электрондық цифрлық қолтаңбаны қолданумен өзара ақпарат алмасуды талап ететiн, пайдаланушыларға электрондық ақпараттық ресурстарды беру жөнiндегi қызмет;

 13) электрондық цифрлық қолтаңба (бұдан әрi – ЭЦҚ) – электрондық цифрлық қолтаңба құралдарымен жасалған және электрондық құжаттың дұрыстығын, оның тиесiлiлiгiн және мазмұнының тұрақтылығын растайтын

электрондық цифрлық таңбалардың жиынтығы. 14) электрондық құжат – ақпарат электрондық-цифрлық нысанда берiлген және электрондық цифрлық қолтаңба арқылы куәландырылған құжат;

 15) электронды мемлекеттік қызмет – ақпараттық технологияларды пайдалану арқылы электронды түрде көрсетілетін мемлекеттік қызмет;

 16) электрондық лицензия – ақпараттық технологияларды пайдаланумен ресiмделетiн және берiлетiн, қағаз тасымалдағыштағы лицензияға теңмағыналы болатын электрондық құжат нысанындағы лицензия; 17) құрылымдық-функционалдық бiрлiктер (бұдан әрi – ҚФБ) – электрондық мемлекеттiк қызмет көрсету процесiне қатысатын мемлекеттiк органдардың, мемлекеттiк мекемелердiң және өзге де ұйымдардың құрылымдық бөлiмшелерiнiң тiзбесi

## 2. Электрондық мемлекеттiк қызметтi көрсету жөнiнде қызмет көрсетуші әрекетiнiң тәртiбi

 6. Қызмет көрсетушінің ЭҮП арқылы қадамдық әрекеттерi мен шешiмдерi ( ЭҮП арқылы электрондық мемлекеттiк қызмет көрсету кезiндегi функционалдық өзара әрекет жасаудың № 1 диаграммасы) осы Регламенттiң 1-қосымшасында к е л т i р i л г е н :

 1) алушы ЭҮП-ке тiркеудi алушы компьютердiң интернет-браузерiне бекiтiп қойған өзiнiң ЭЦҚ тiркеу куәлiгiнiң көмегiмен жүзеге асырады (ЭҮП-ке тiркелмеген алушылар үшiн жүзеге асырылады); 2) 1 үдерiс – алушының ЭЦҚ тiркеу куәлiгiн компьютердiң интернет-браузерiне бекiтуi, мемлекеттiк қызметтi алу үшiн алушының ЭҮП-ке парольдi енгiзуi (авторландыру үдерiсi); 3) 1 шарт – ЖСН немесе БСН және пароль арқылы тiркелген алушы туралы деректердiң дұрыстығын ЭҮП-те тексеру; 4) 2 үдерiс – алушының деректерiнде бұзушылықтардың болуымен байланысты, ЭҮП авторландырудан бас тарту хабарламасын қалыптастырады; 5) 3 үдерiс – алушының осы Регламентте көрсетiлген электрондық

мемлекеттiк қызметтi таңдауы, Стандарттың 11-тармағында көрсетiлген қажеттi құжаттарды электрондық түрде бекiтумен сауал нысанын толтыруы (деректердi е н г i з у i ) ;

 6) 4 үдерiс – ЭҮТШ-те электрондық мемлекеттiк қызмет төлемақысын жасау, сосын бұл ақпарат «Е-лицензиялау» АЖ МДҚ-ға келiп түседi;

 7) 2 шарт – «Е-лицензиялау» АЖ МДҚ-да көрсетiлген электрондық мемлекеттiк қызметтiң төлемақысын тексеру;

8) 5 үдерiс – «Е-лицензиялау» АЖ МДҚ-да көрсетiлген электрондық

мемлекеттiк қызмет үшiн төлемақының жоқтығына байланысты сұрау салынған электрондық мемлекеттiк қызметтен бас тарту туралы хабарламаны құрастыру;

 9) 6 үдерiс – алушының сауалды куәландыру (қол қою) үшiн ЭЦҚ тiркеу куэлігін таңдауы;

 10) 3 шарт – ЭҮП-те ЭЦҚ тiркеу куәлiгiнiң әрекет ету мерзiмiн және тiзiмде қайтарып алынған (күшi жойылған) тiркеу куәлiктерiнiң болмауын, сондай-ақ сауалда және ЭЦҚ тiркеу куәлiгiнде көрсетiлген ЖСН немесе БСН арасындағы сәйкестендiрме деректерге сәйкес келуiн тексеру;

 11) 7 үдерiс – алушының ЭЦҚ шынайылығының расталмауымен байланысты сұрау салынған электрондық мемлекеттiк қызметтен бас тарту туралы  $x a 6 a p \sin a m a$ ны кұрастыру;

 12) 8 үдерiс – алушының ЭЦҚ көмегiмен сауалдың толтырылған нысанын ( енгiзiлген деректердi) және оған электрондық мемлекеттiк қызмет көрсетудiң электрондық түрде бекiтiлген құжаттарын куәландыруы (қол қоюы);

 13) 9 үдерiс – «Е-лицензиялау» АЖ МДҚ-дағы электрондық құжатты ( алушының сауалын) тiркеу және «Е-лицензиялау» АЖ МДҚ-дағы сауалды өңдеу ;<br>,

 14) 4 шарт – алушының бiлiктiлiк талаптарына және лицензия беру негiздерiне сәйкестiгiн қызмет көрсетушінің тексеруi;

 15) 10 үдерiс – «Е-лицензиялау» АЖ МДҚ-дағы алушының деректерiнде бұзушылықтардың болуымен байланысты сұрау салынған электрондық мемлекеттiк қызметтi көрсетуден бас тарту туралы хабарламаны құрастыру;

 16) 11 үдерiс – алушының ЭҮП-те қалыптастырған электрондық мемлекеттiк қызмет нәтижесiн (электрондық лицензияны) алуы. Электрондық құжат қызмет көрсетушінің уәкiлеттi тұлғасының ЭЦҚ-сын пайдаланумен құрастырылады.

 7. Қызмет көрсетуші арқылы қадамдық әрекеттер және шешiмдер (қызмет көрсетушi арқылы электрондық мемлекеттiк қызмет көрсету кезiндегi функционалдық өзара әрекеттiң № 2 диаграммасы):

 1) 1 үдерiс – қызмет көрсетуші қызметкерiнiң электрондық мемлекеттiк қызметтi алу үшiн «Е-лицензиялау» АЖ МДҚ логинi мен паролiн енгiзу үдерiсi (  $a$  в то р л а н д ы р у  $\gamma$  де р i с i );

 2) 1 шарт - қызмет көрсетушінің тіркелген қызметкері туралы деректердің нақтылығын «Е-лицензиялау» МДБ АЖ-да логин және пароль арқылы тексеру;

 3) 2 үдеріс - қызмет көрсетуші қызметкерінің деректерінде бұзушылықтардың бар болуына байланысты авторизациялаудан бас тарту туралы хабарламаны « Е-лицензиялау» МДК АЖ-да құру;

 4) 3 үдеріс - қызмет көрсетуші электрондық мемлекеттiк қызметкерiнiң осы Регламентте көрсетiлген электрондық мемлекеттiк қызметтердi таңдауы, қызмет көрсетуге арналған сауал нысанын экранға шығаруы және алушының деректерiн

е н г i з у i ;

 5) 4 үдерiс – МДҚ ЖТ/МДҚ ЗТ-да ЭҮШ арқылы алушының деректерi туралы с ұ р а у с а л у ;

6) 2 шарт – МДҚ ЖТ/МДҚ ЗТ-да алушы деректерiнiң болуын тексеру;

 7) 5 үдерiс – МДҚ ЖТ/МДҚ ЗТ-да алушы деректерiнiң болмауымен байланысты деректердi алу мүмкiн еместiгi туралы хабарламаны құрастыру;

 8) 6 үдерiс – сауал нысанын құжаттардың қағаз нысанында болуын белгiлеу бөлiгiнде толтыру және қызмет көрсетуші қызметкерiнiң алушы ұсынған қажеттi құжаттарды сканерлеуi және оларды сауал нысанына бекiтуi;

 9) 7 үдерiс – «Е-лицензиялау» МДҚ ЖТ-да сұрау салуды тiркеу және « Е-лицензиялау» МДҚ ЖТ-да қызметтi өңдеу;

 10) 3 шарт – алушының бiлiктiлiк талаптарына және лицензия беру негiздерiне сәйкестiгiн қызмет көрсетушінің тексеруi;

 11) 8 үдерiс – «Е-лицензиялау» АЖ МДҚ-да алушының деректерiнде бұзушылықтардың болуымен байланысты сұрау салынған электрондық мемлекеттiк қызметтi көрсетуден бас тарту туралы хабарламаны құрастыру;

 12) 9 үдерiс – алушының «Е-лицензиялау» АЖ МДҚ-да қалыптастырған электрондық мемлекеттiк қызмет нәтижесiн (электрондық лицензияны) алуы. Электрондық құжат электрондық мемлекеттiк қызмет көрсетушінің уәкiлеттi тұлғасының ЭЦҚ-сын пайдаланумен құрастырылады.

 8. ХҚКО АЖ АЖО Орталығы операторының қызмет көрсетудегі шешімдері мен қадамдық әрекеттері (№ 3 диаграмма) жүйелі өзара қарым-қатынасы:

 1) 1-үдеріс - ХҚКО АЖ АЖО Орталығы операторының қызмет көрсету үшін логин мен паролін енгізу (авторизация барысы); 2) 2-үдеріс – Орталықтың операторымен осы Регламентте көрсетілген қызметті таңдауы, экранға қызмет көрсетудің ұсыным үлгісінің шығуы және

Орталықтың операторымен тұтынушының мәліметтерін енгізу; 3) 3-үдеріс - тұтынушының мәліметтерін ЭҮШ арқылы МДҚ ЖТ/МДҚ ЗТ ұ с ы н ы м д ы ж о л д а у ;

 4) 1-шарт – тұтынушының МДҚ ЖТ/МДҚ ЗТ мәліметтерінің бар болуын т е к с е р у ;

 5) 4-үдеріс - МДҚ ЖТ/МДҚ ЗТ тұтынушының мәліметтерінің болмауына байланысты мәліметтерді алу мүмкіндігінің болмауы туралы хабарламаны қ а л ы п т а с т ы р у ;

 6) 5-үдеріс – тұтынушымен ұсынылған құжаттарды Орталықтың операторымен ұсыным нысанының құжаттардың қағаз түрінде бар болуы жайлы белгі қою бөлігінде толтыру және құжаттарды көшіріп алу, оларды ұсыным нысанына бекіту және қызмет көрсетудің ұсыным нысанының толтырылғанын ЭЦҚ арқылы көз жеткізу (енгізілген мәліметтерді);

 7) 6 үдеріс – ЭЦҚ арқылы көз жеткізілген (қол қойылған) электронды құжаттарды (тұтынушының ұсынымы) Орталықтың операторы арқылы ЭҮШ « Е-лицензиялау» ММБ АЖ жолдануы;

8) 7-үдеріс – «Е-лицензиялау» МДҚ АЖ электрондық құжатты тіркеу;

 9) 2-шарт – Стандартта көрсетілген және қызмет көрсетуге негіз болып табылатын тұтынушының ұсынған құжаттарын қызмет берушінің сәйкес келуін  $T e K c e p v i$  ( $K a \tilde{n} T a$   $\theta H \alpha e v i$ );

 10) 8-үдеріс – «Е-лицензиялау» МДҚ АЖ-нде тұтынушының ұсынған құжаттарында бұзушылықтар болуына байланысты сұратылып отырған қызметтен бас тарту туралы хабарламаны қалыптастыру;

 11) 9-үдеріс - «Е-лицензиялау» МДҚ АЖ қалыптасқан Орталық операторы арқылы көрсетілетін қызметті (электронды лицензия) тұтынушының алуы.

 9. Қызметке сұрау салу және жауап алудың толтыру нысандары «Е-лицензиялау» АЖ МДҚ көрсетілген.

 10. Электронды мемлекеттік қызмет бойынша сұрау салуды өңдеу нәтижесiн қарауға: ЭҮП-дағы «Қызметтерді алу тарихы» бөлімінде және қызмет көрсетушіге жүгінгенде мүмкiндiк берiледi. 11. Электрондық мемлекеттiк қызмет туралы ақпаратты алу, сондай-ақ қажет

болған жағдайда олардың сапасын бағалау (оның, iшiнде шағымдану) үшiн байланыс телефондары. 8(7172) 74-05-68 және «электрондық үкіметі» call-орталығының ақпараттық-анықтамалық қызметінің 1414 телефоны арқылы алуға болады.

## 3. Электрондық мемлекеттiк қызмет көрсету үдерiсiндегi өзара iс-қимыл тәртiбiн сипаттау

 12. Қызмет көрсету барысында қатысы бар ҚФБ тiзбесi:  $1$ ) 3 Y  $\Pi$ ;  $(2)$   $(3)$   $(4)$   $(5)$   $(7)$   $(8)$   $(9)$   $(1)$   $(1)$   $(1)$   $(1)$  3 ) Э Ү Т Ш ; 4) «Е-лицензиялау» МДК АЖ; 5)  $X T$   $M \downarrow K / 3 T$   $M \downarrow K ;$ 6)  $X K K O$   $A K$   $A K O$ ; 7) кызмет көрсетуші. 13. Осы Регламенттiң 2-қосымшасына сәйкес ҚФБ-нің қарапайым iс-қимылының кестелiк сипаттамасы келтiрiлген. 14. Осы Регламенттiң 3-қосымшасында қызмет көрсетудің қорытынды нәтижелері көрсетілуі тиіс нысандар көрсетілген. 15. Осы Регламенттiң 1-қосымшасына сәйкес, электрондық мемлекеттiк

қызмет көрсету үдерiсiнде iс-қимылының қисынды дәйектiлiгi арасындағы өзара байланысты көрсететiн диаграмма келтiрiлген. 16. Тұтынушыларға электрондық мемлекеттiк қызметтi көрсету нәтижелерi осы Регламенттiң 4-қосымшасына сәйкес үлгілік нысандағы анкета бойынша сапа мен қолжетiмдiлiк көрсеткiштерiмен өлшенедi. 17. Тұтынушыға электрондық мемлекеттiк қызметтi көрсету үдерiсiне қойылатын талаптар - тұтынушының құжаттарындағы ақпараттың сақталуын, қорғалуын және құпиялылығын қамтамасыз ету. 18. Электрондық мемлекеттiк қызметтердi көрсетудiң техникалық шарттары: 1) Интернетке шығу мүмкіндігінің болуы;

 2) электрондық мемлекеттiк лицензия берiлетiн тұлғаның ЖСН немесе  $5 C H - H i H$  болуы;

> $3)$  ЭҮП-ті авторландыру; 4) ЭЦК пайдаланушыда болуы.

 5) екінші деңгейлі банктерде төлем карточкалары немесе ағымдағы есеп-шотының болуы.

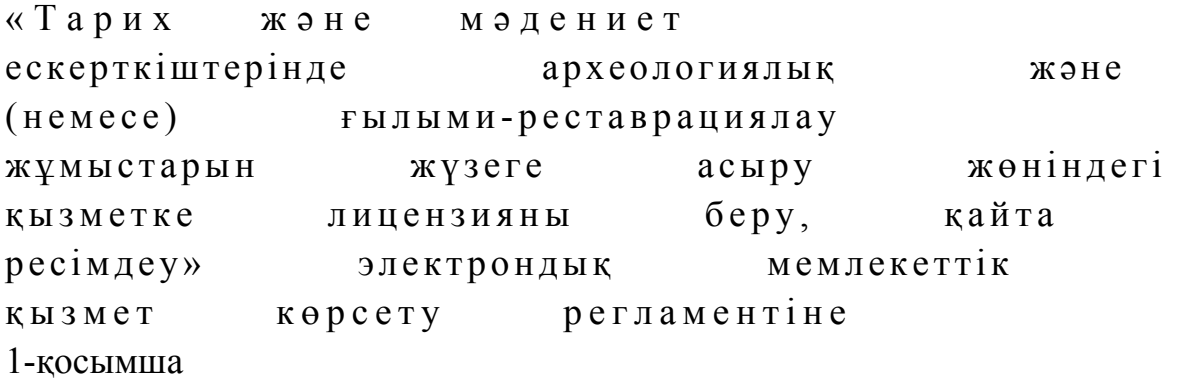

ЭҮП арқылы электрондық мемлекеттiк қызмет көрсету кезiндегi функционалдық өзара әрекет жасаудың № 1 диаграммасы

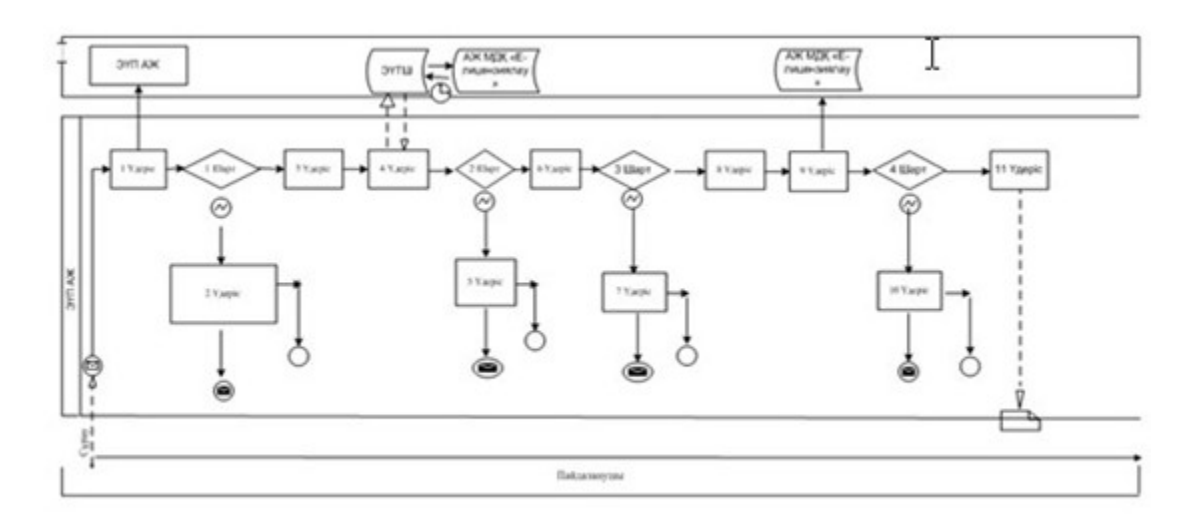

Қызмет көрсетушi арқылы электрондық мемлекеттiк қызмет көрсету кезiндегi функционалдық өзара әрекет жасаудың № 2 диаграммасы

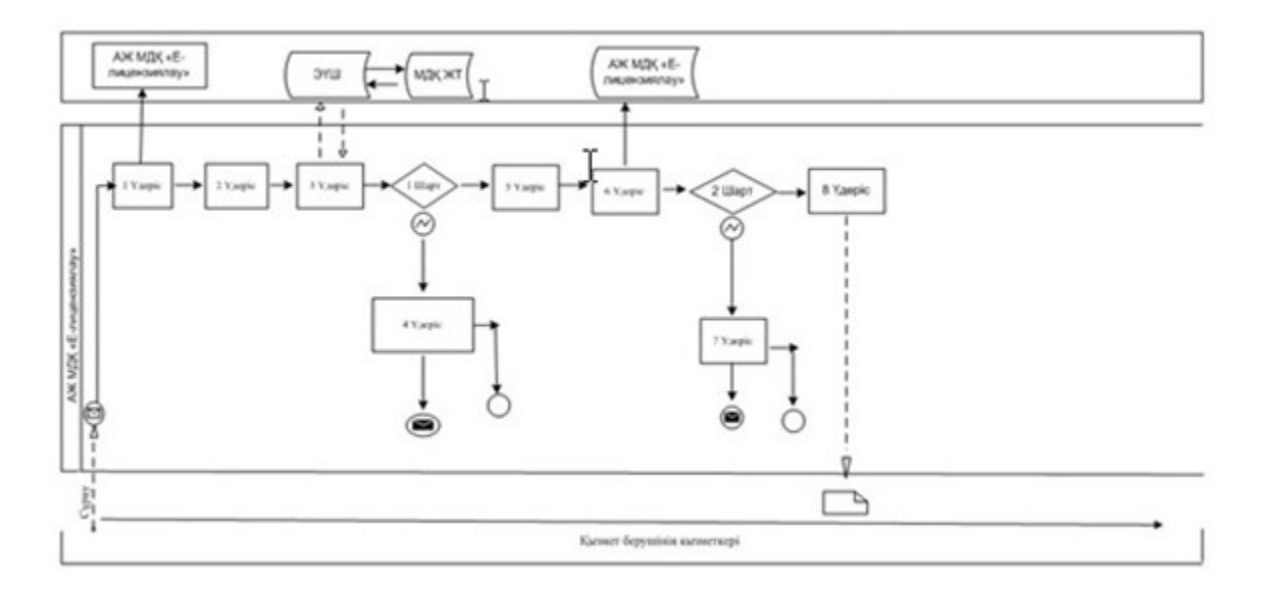

Электронды мемлекеттік қызметтің ХҚКО АЖ арқылы көрсету кезінде өзара функционалдық әрекет етудің № 3 диаграммасы

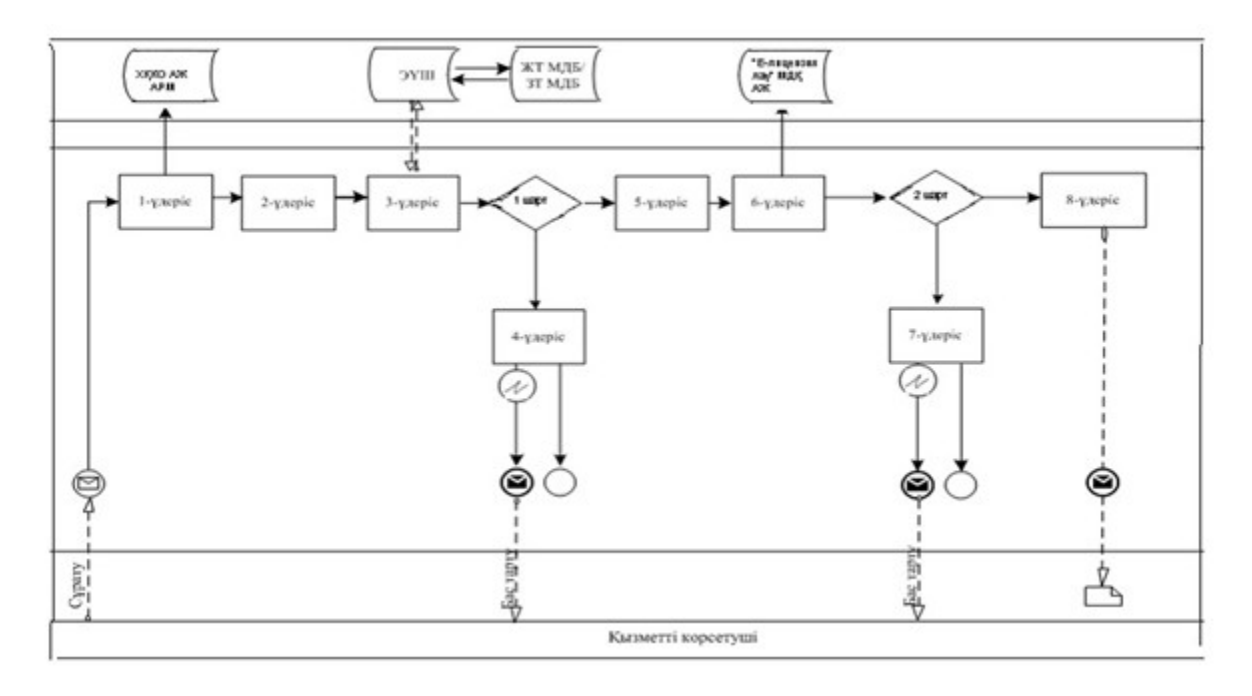

Шартты белгілер:

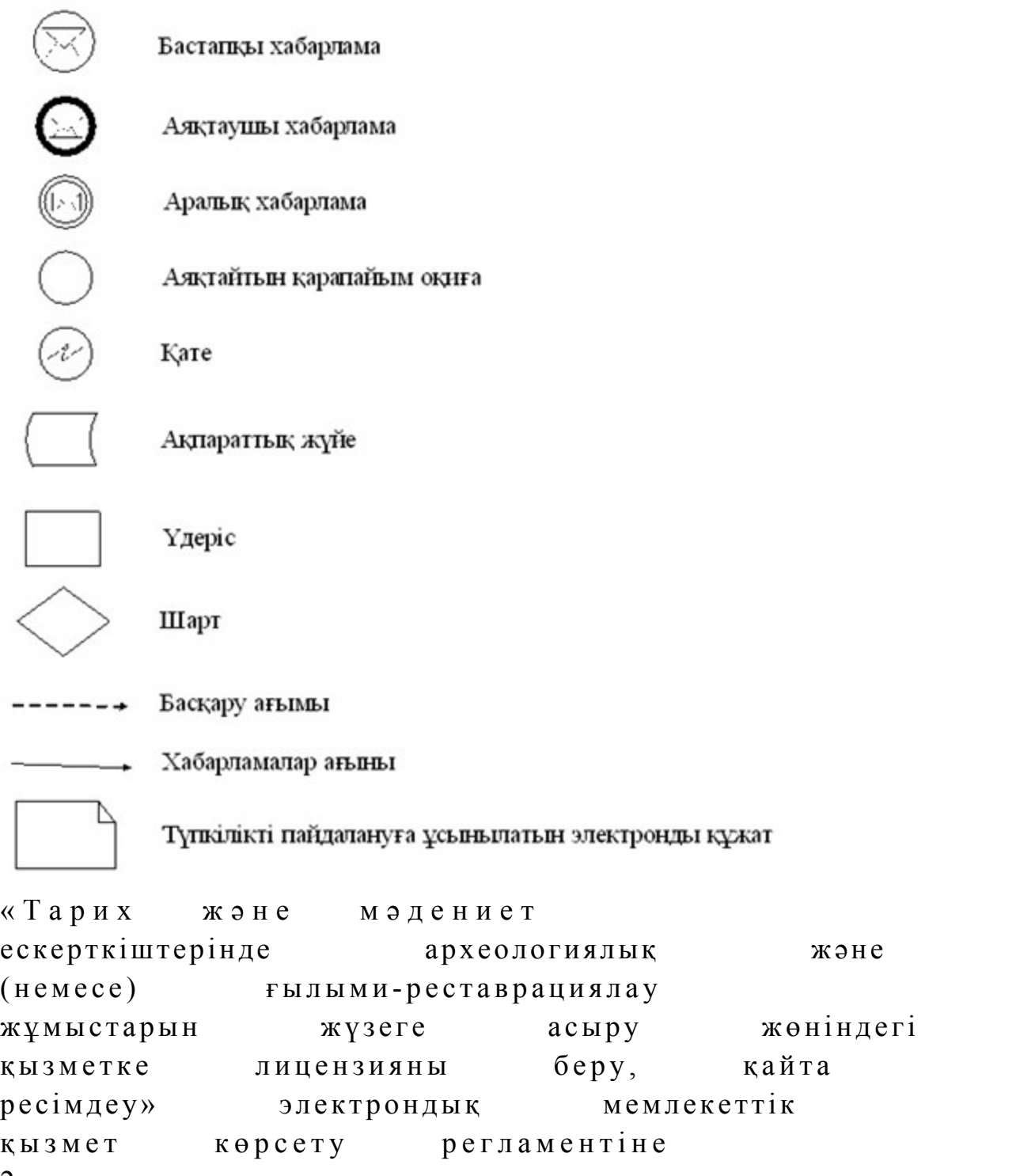

2-қосымша

## 1-кесте. ЭҮП арқылы ҚФБ iс-әрекеттерiнiң сипаттамасы

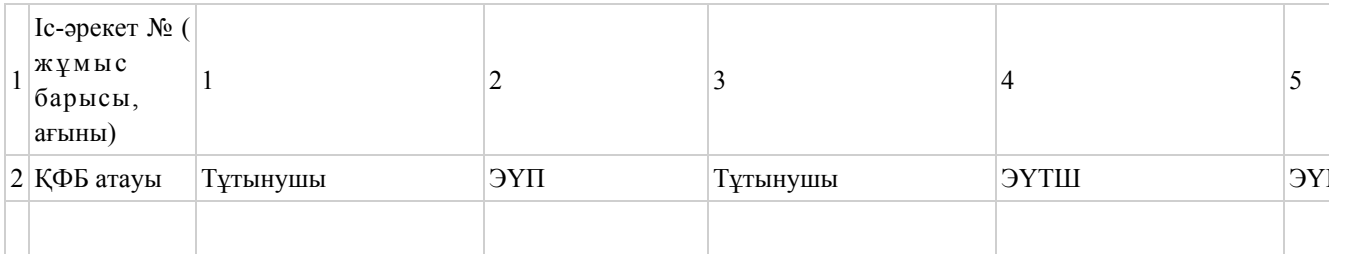

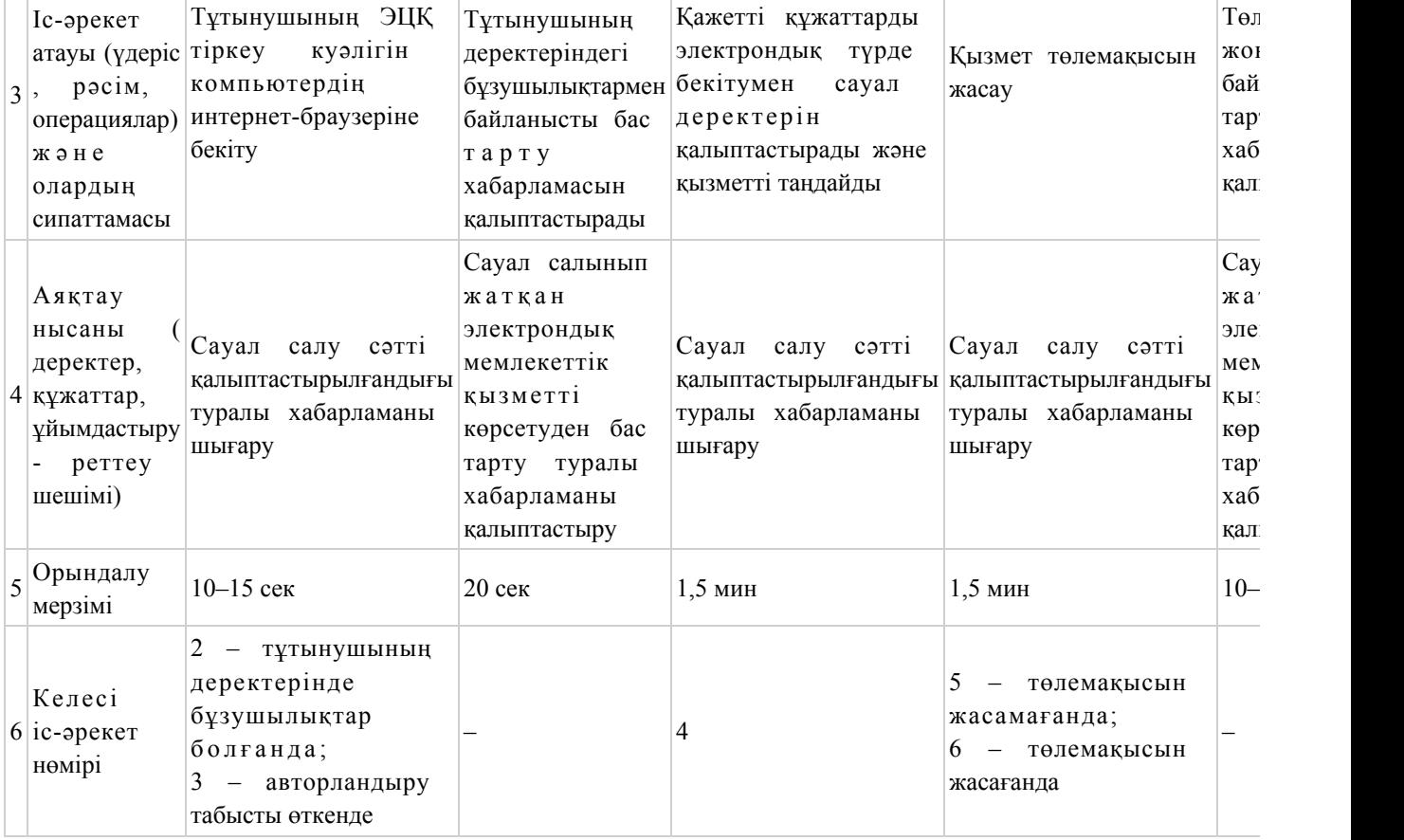

### кестенiң жалғасы

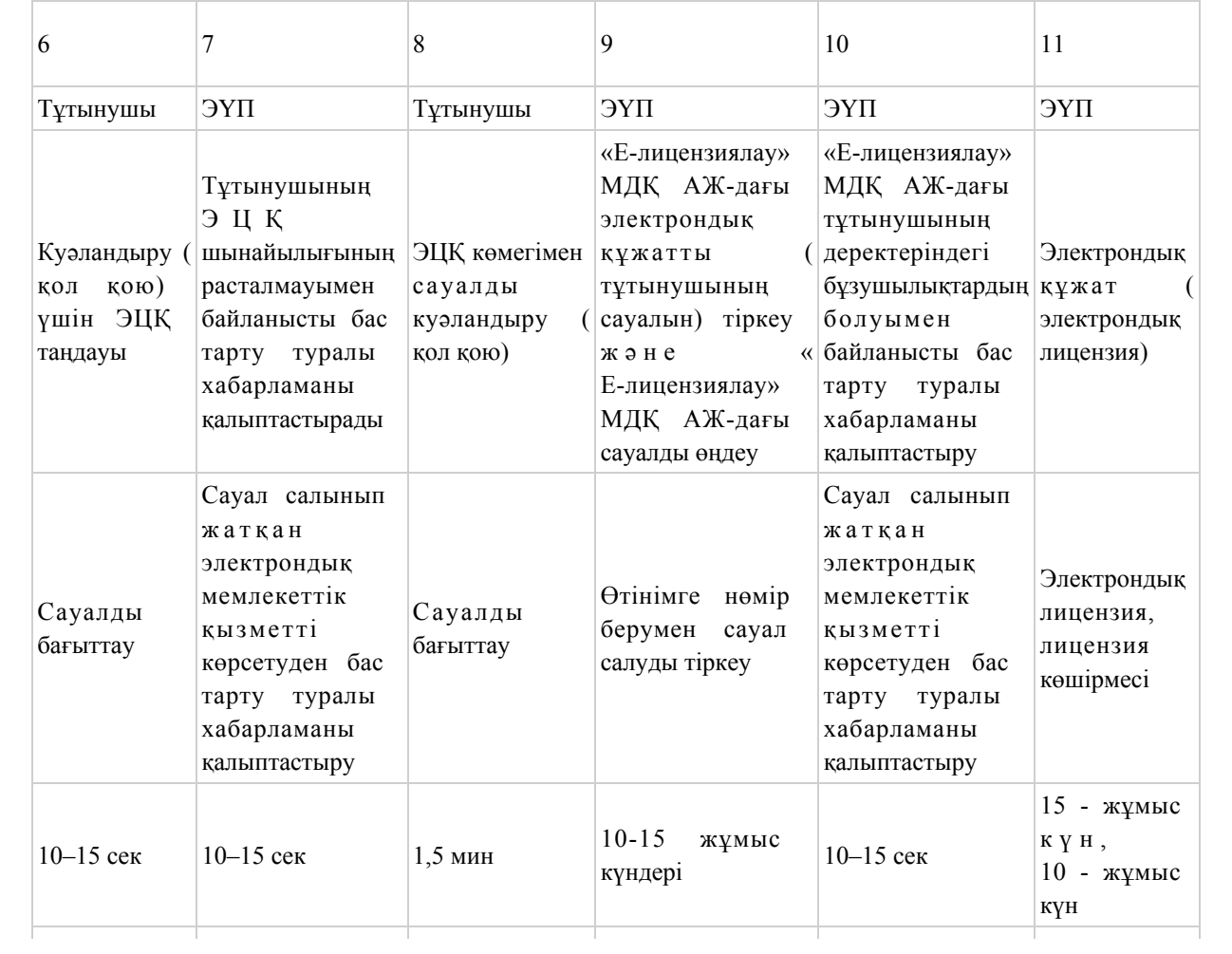

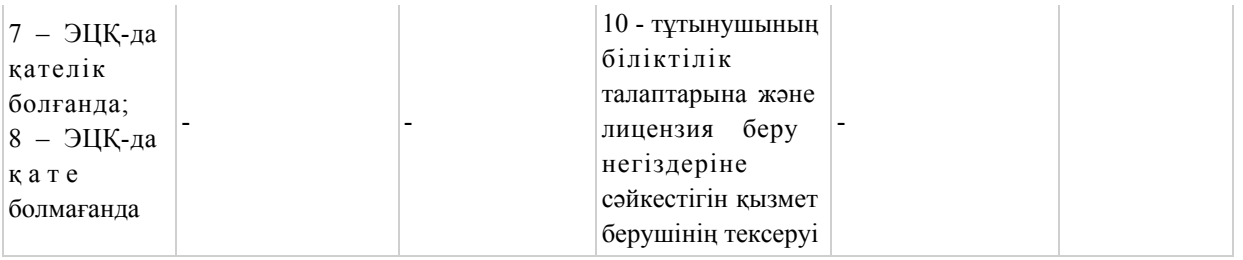

# 2-кесте. Қызмет көрсетушi арқылы ҚФБ iс-әрекеттерiнiң сипаттамасы

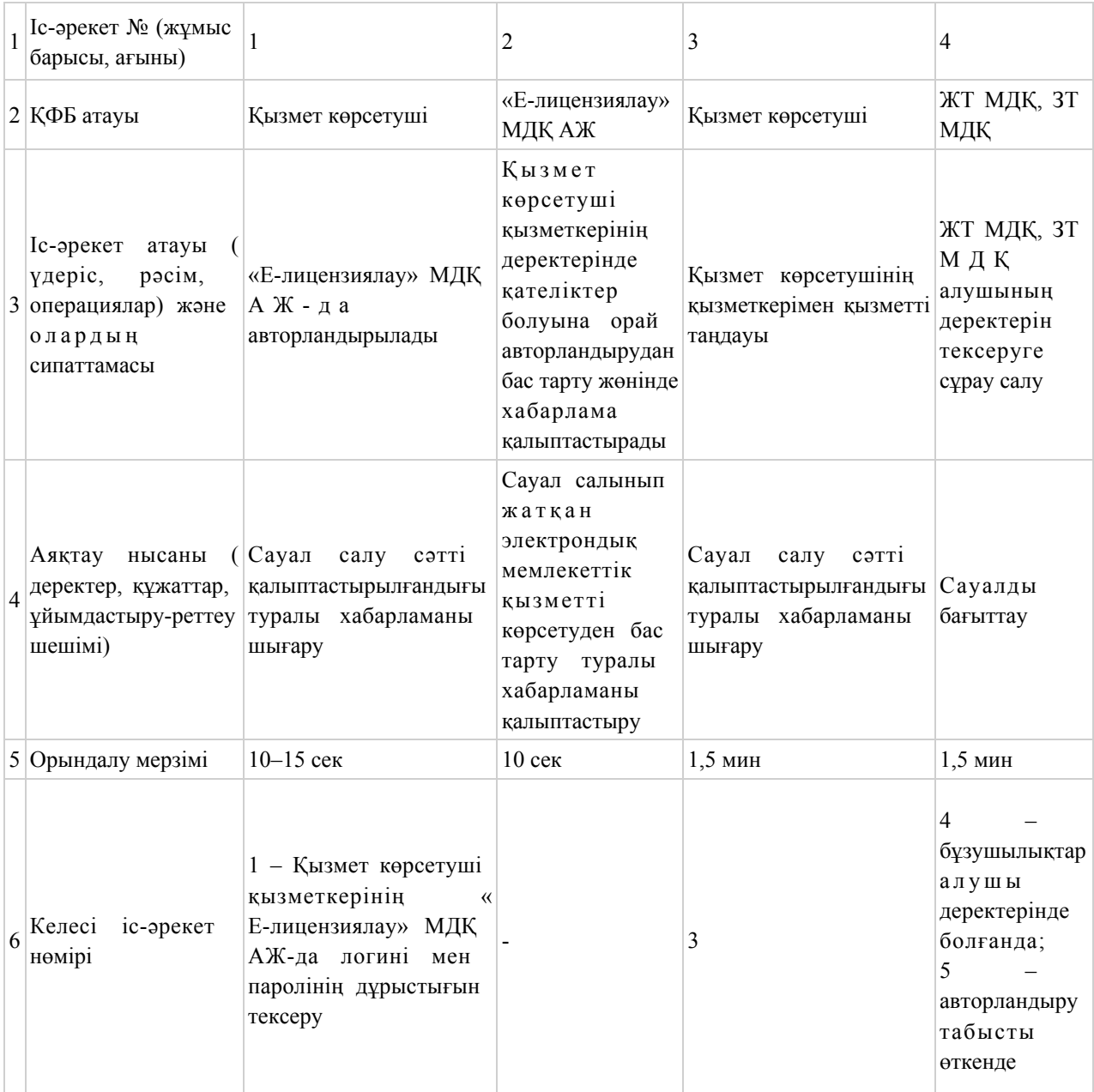

### кестенiң жалғасы

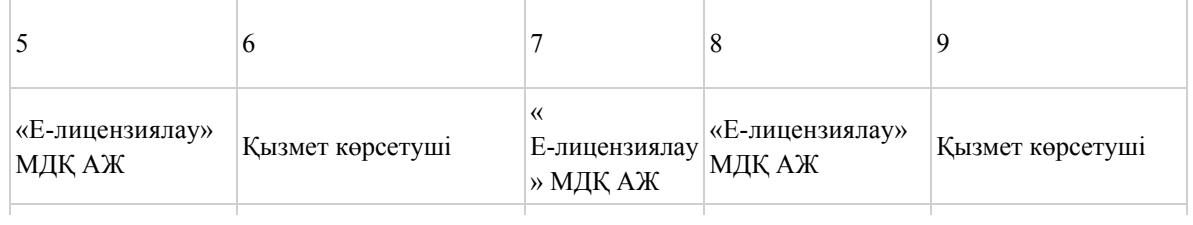

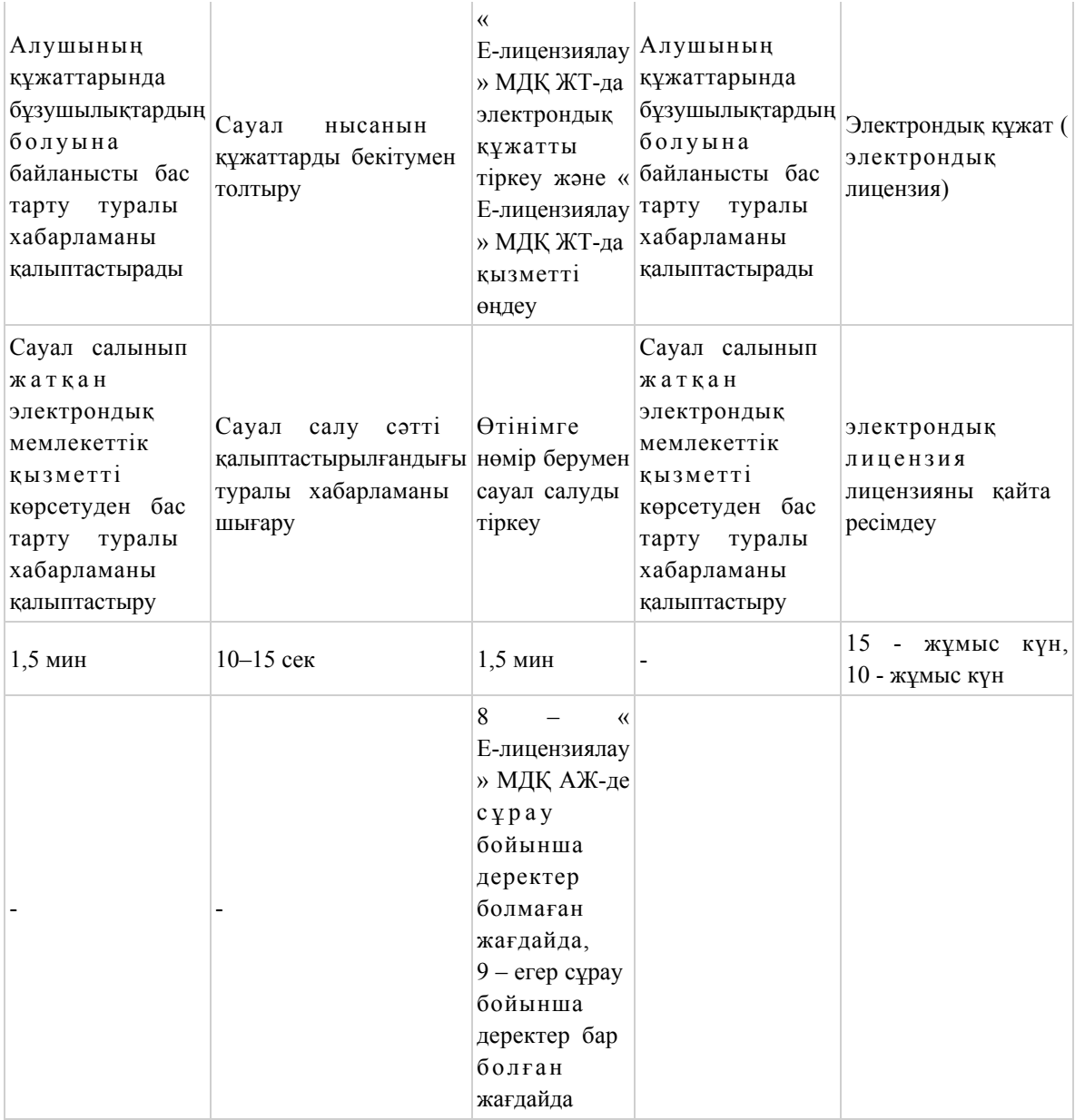

# 3-кесте. ХҚКО арқылы ҚФБ әрекетінің сипаттамасы

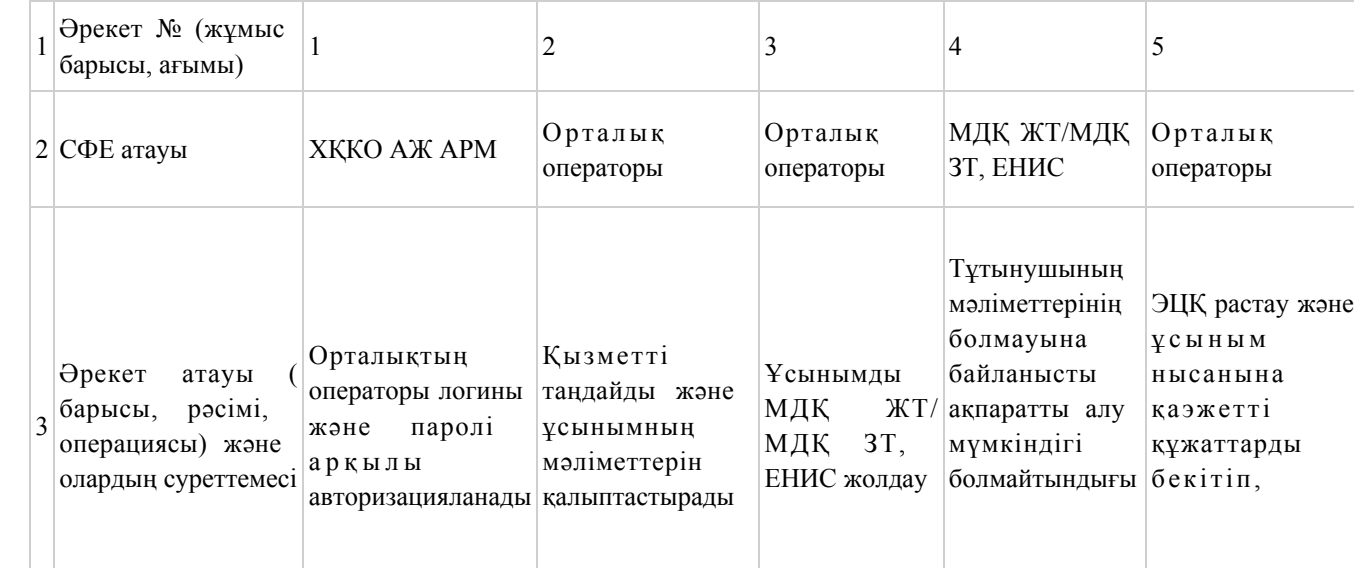

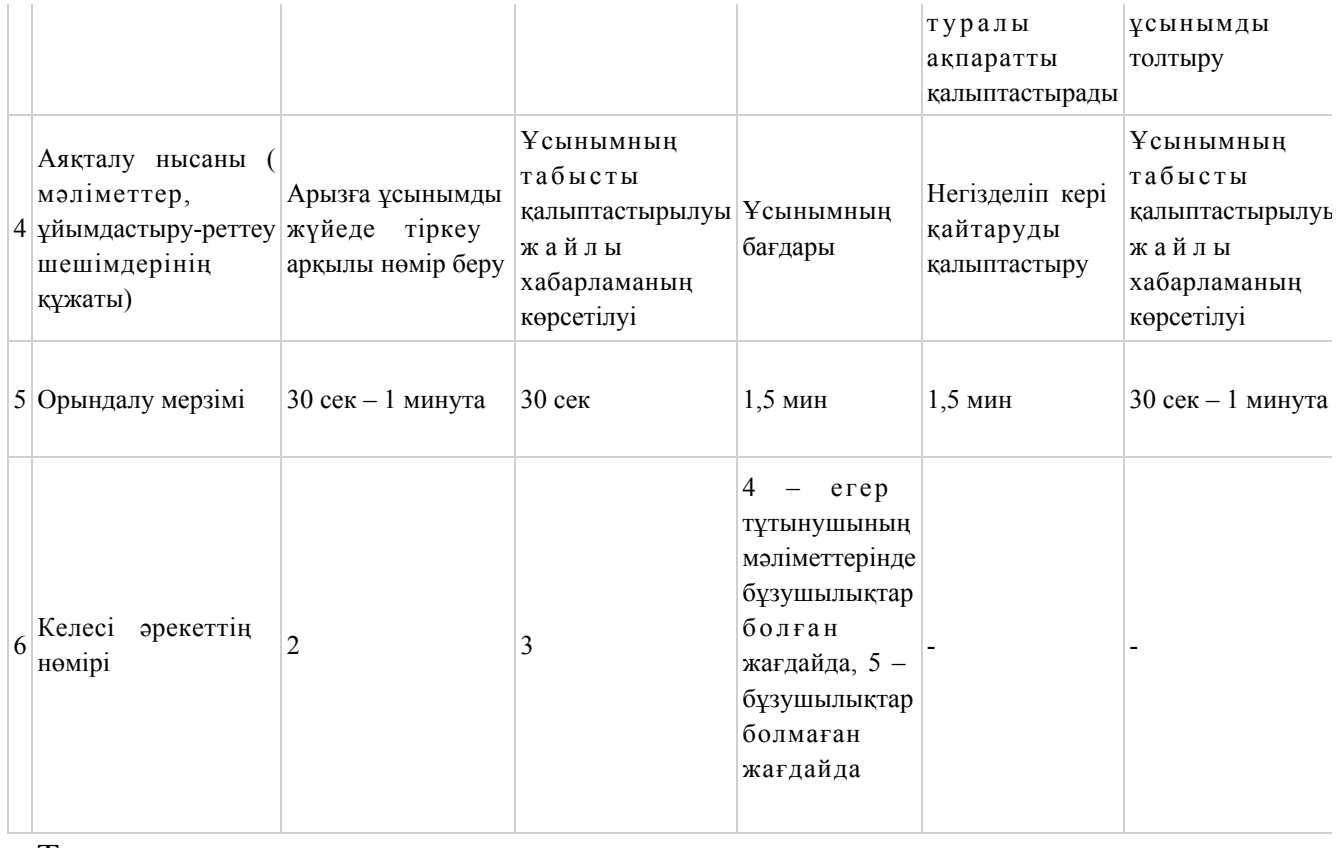

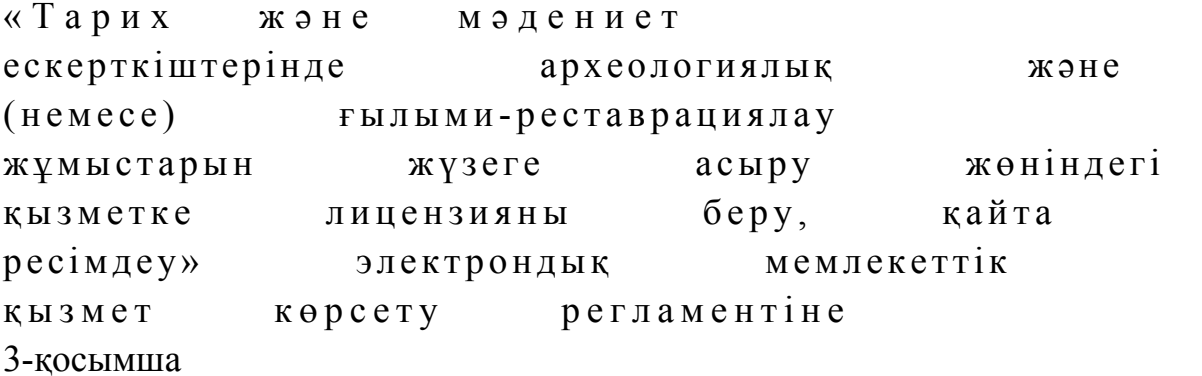

#### 1. Оң нәтижелі жауаптың нысаны

Лицензия нысаны

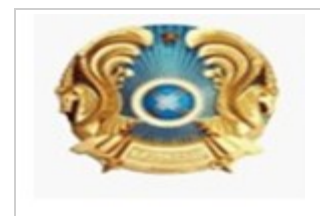

#### МЕМЛЕКЕТТІК ЛИЦЕНЗИЯ

Лицензияның берілген күні [күні] Лицензия нөмірі [нөмері] Берілді [заңды тұлғаның толық аты, мекен-жайы, БСН реквизиттері / жеке тұлғаның тегi, аты, әкесiнiң аты толығымен, ЖСН реквизиттері] Қызмет түрі [«Лицензиялау туралы» Қазақстан Республикасының Заңына сәйкес қызмет түрінің атауы Лицензия колданылуының айырықша жағдайлары [Лицензиялау туралы» Қазақстан Республикасы Заңының 9-1-бабына сәйкес]

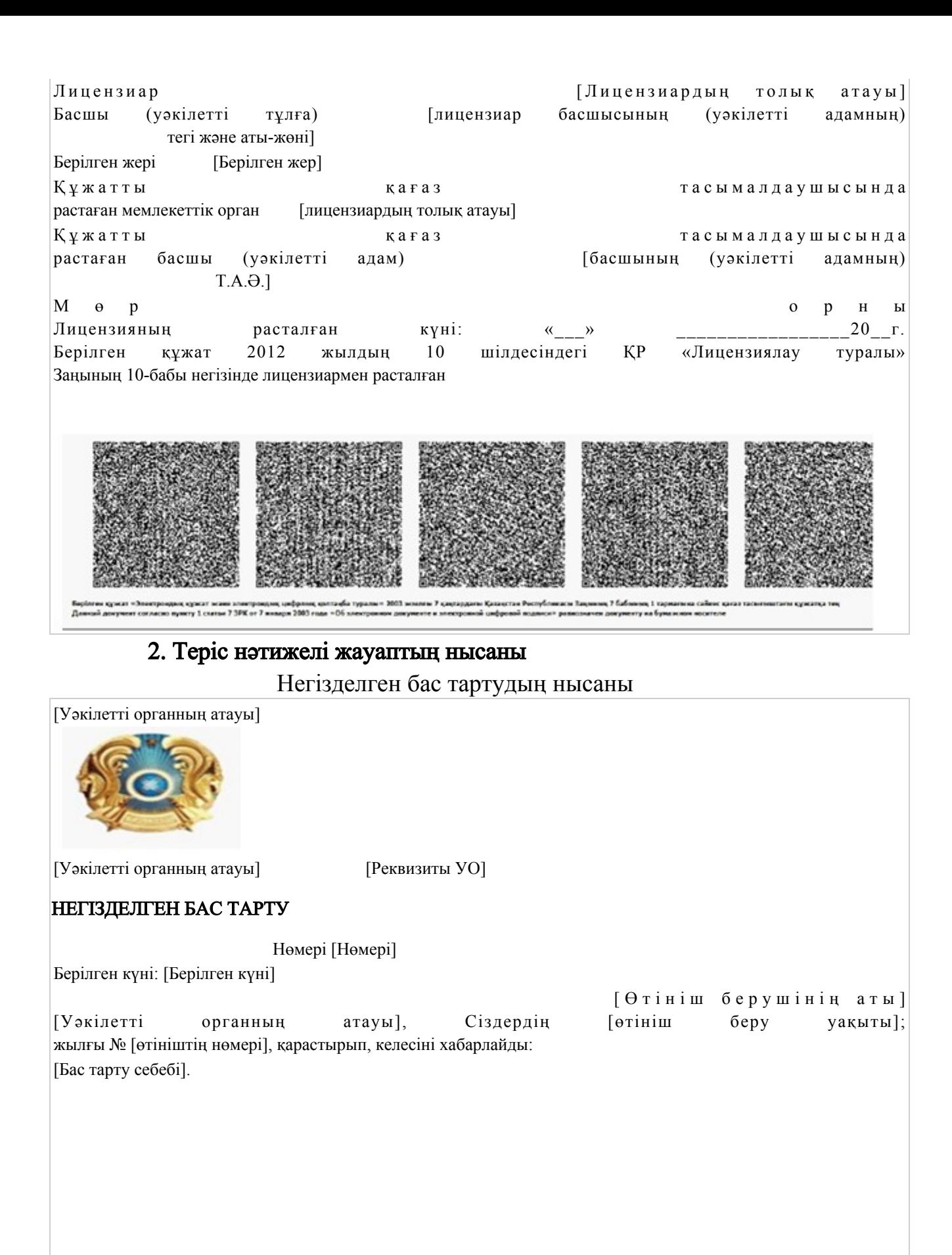

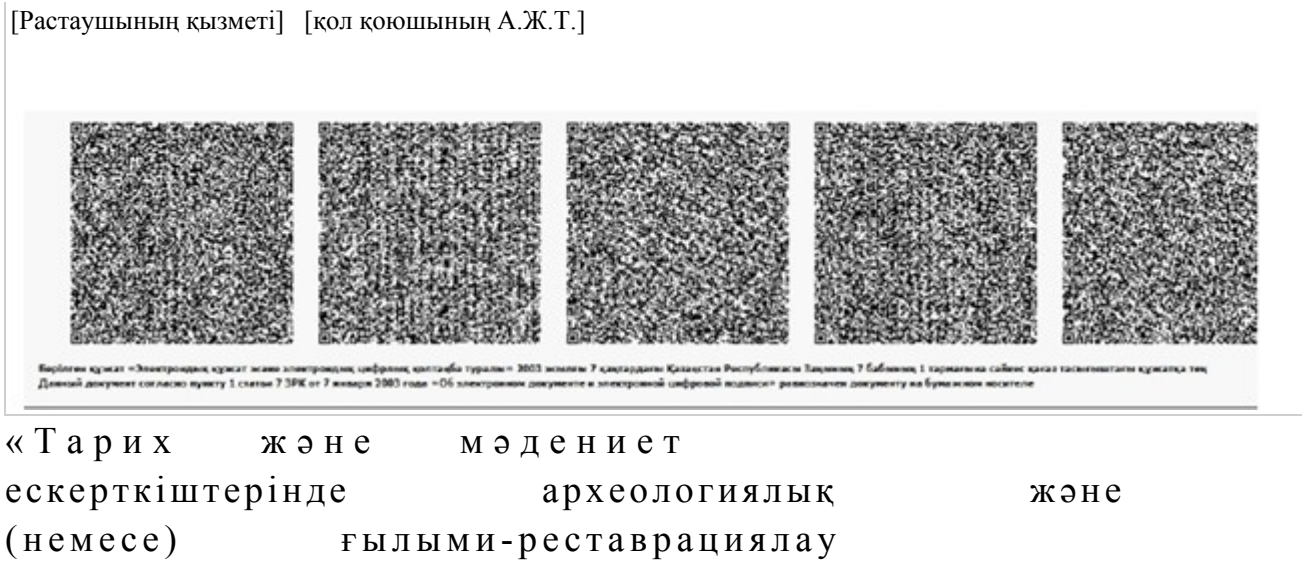

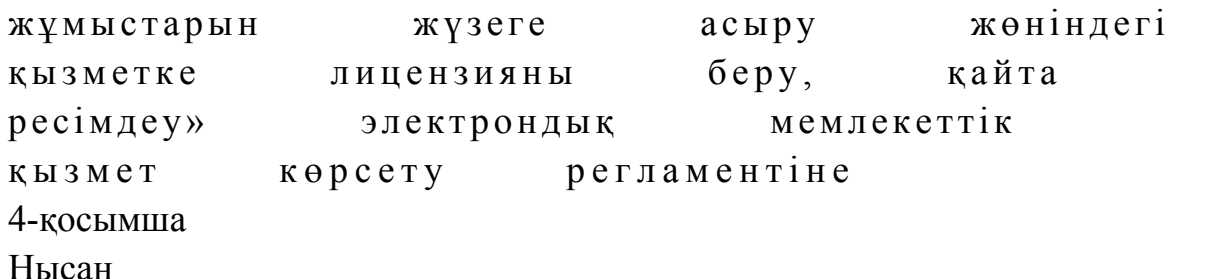

«Тарих және мәдениет ескерткіштерінде археологиялық және (немесе) ғылыми-реставрациялау жұмыстарын жүзеге асыру жөніндегі қызметке лицензияны беру, қайта ресімдеу» электрондық мемлекеттiк қызметiнiң «сапа» және «қолжетiмдiлiк» көрсеткiштерiн анықтау мақсатындағы сауалнама

 1. Электрондық мемлекеттiк қызметтi көрсету үдерiсiнiң сапасына және  $H 3 T H 3 R 2 C 1 H 2$   $R 3 H 3 T 1 T 3 H 3 C 5 13$   $5 a ?$ 1) қанағаттанған жоқпын; 2) ішінара қанағаттанамын; 3 ) қ а н а ғ а т т а н а м ы н . 2. Электрондық мемлекеттiк қызметтi көрсету тәртiбi туралы ақпараттың  $c$  ап а сына канағаттан а сыз ба? 1) қанағаттанған жоқпын; 2) ішінара қанағаттанамын;

3) қанағаттанамын.

© 2012. Қазақстан Республикасы Әділет министрлігінің «Қазақстан Республикасының Заңнама және құқықтық ақпарат институты» ШЖҚ РМК